## SAP ABAP table TTREVROAIN {Versions: Copy of TTREEROAIN}

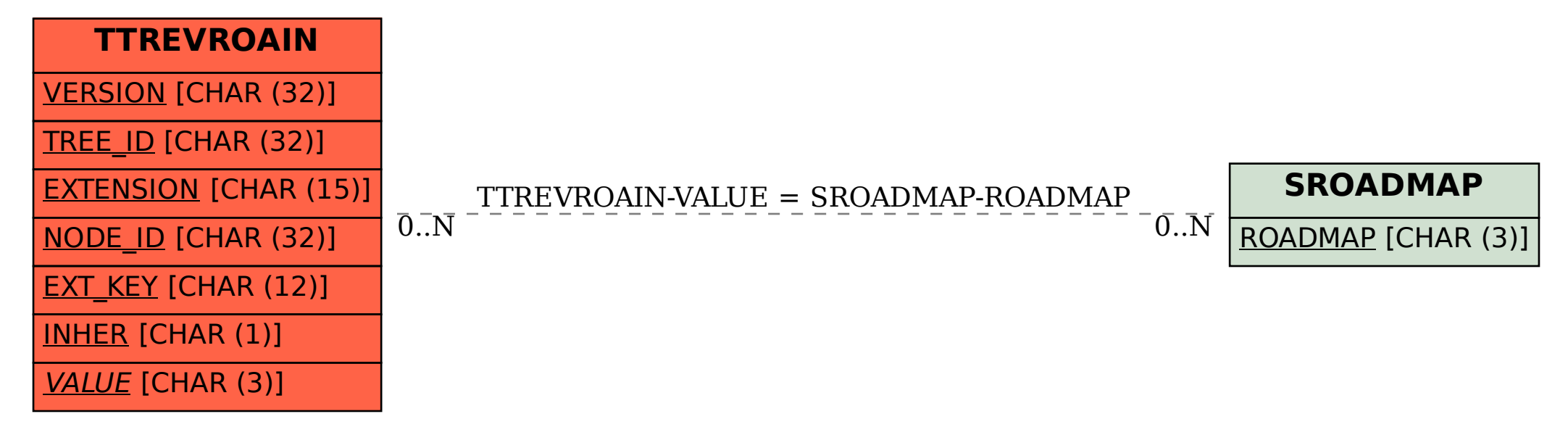